## **スカラネット・パーソナルから支援区分を確認する方法について**

「奨学生番号ごとの詳細情報」画面・支援区分適用履歴で、適用開始年月「2023/10」支援区分を確認してください。 なお、資産超過欄が「有」の場合は、支援区分欄にⅠ~Ⅲの表示があっても、見直し後の支給はありません。

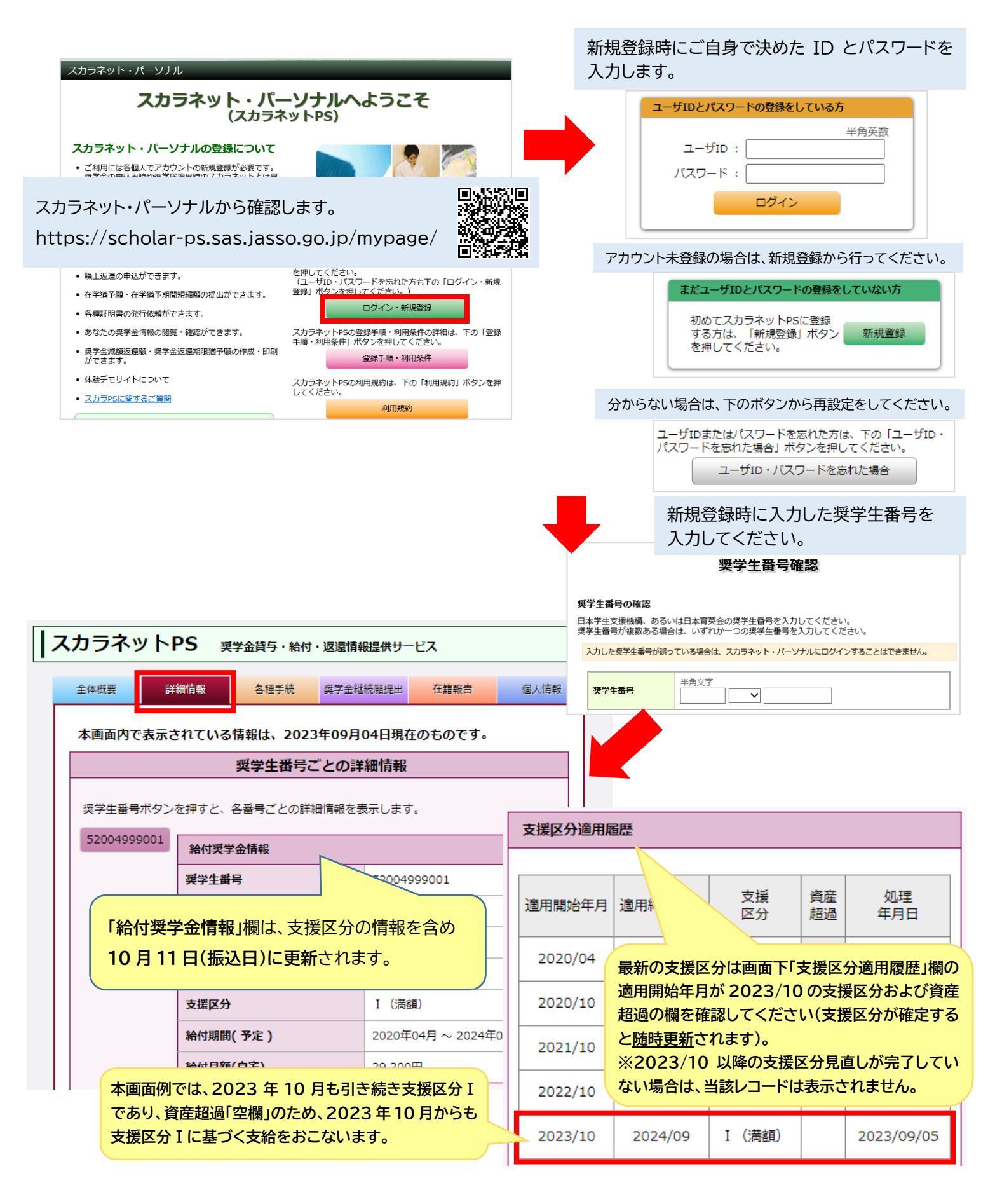

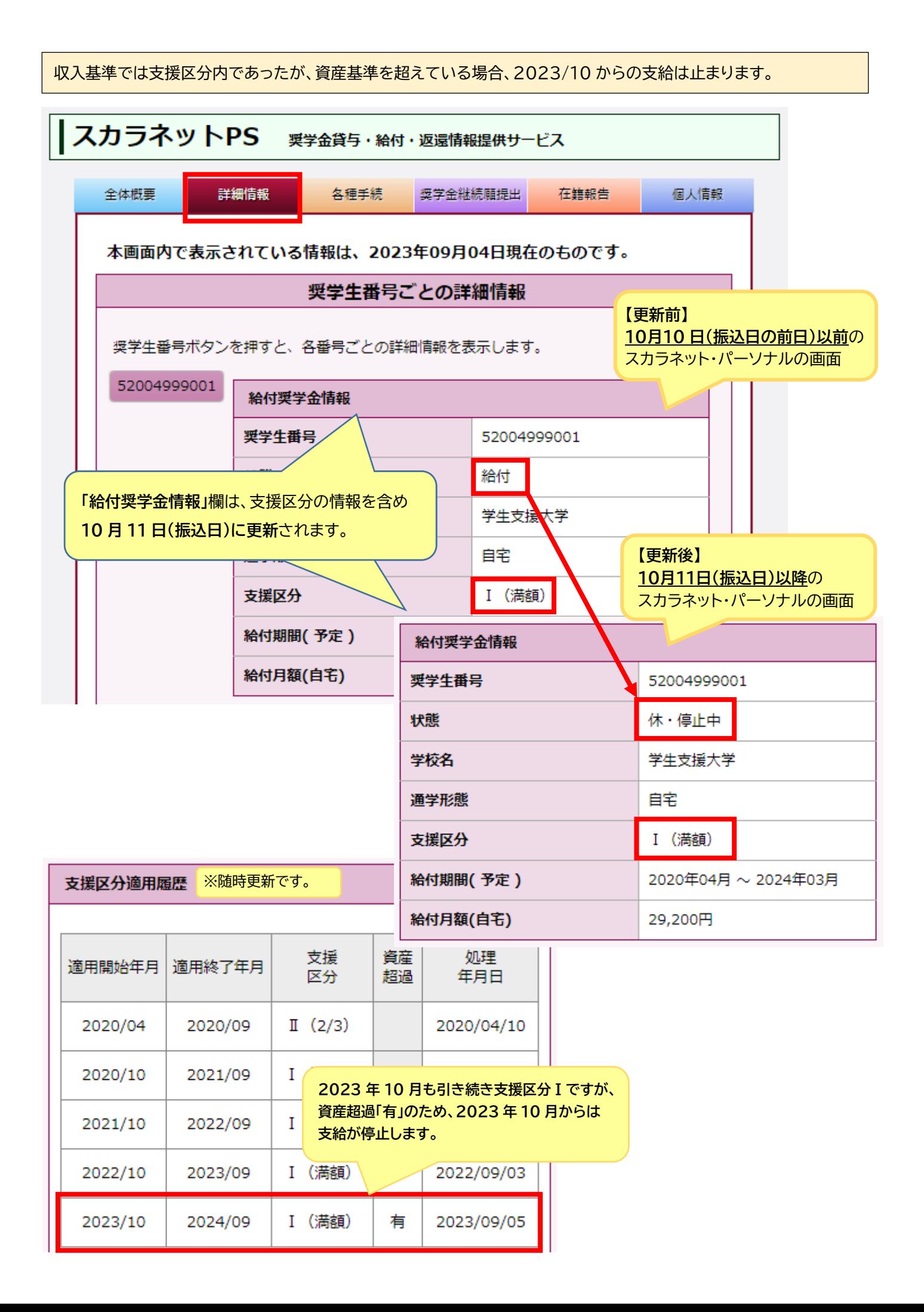